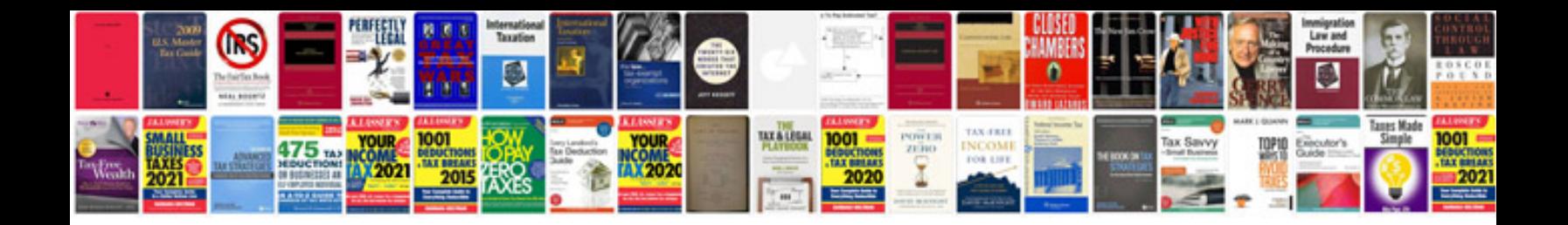

**Signals and systems objective questions and answers**

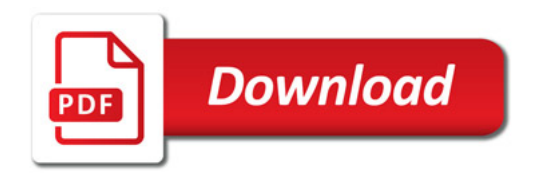

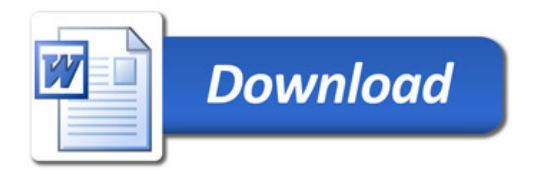